## Worldline / IX

**Payment Services** 

## Zugriffsberechtigungen

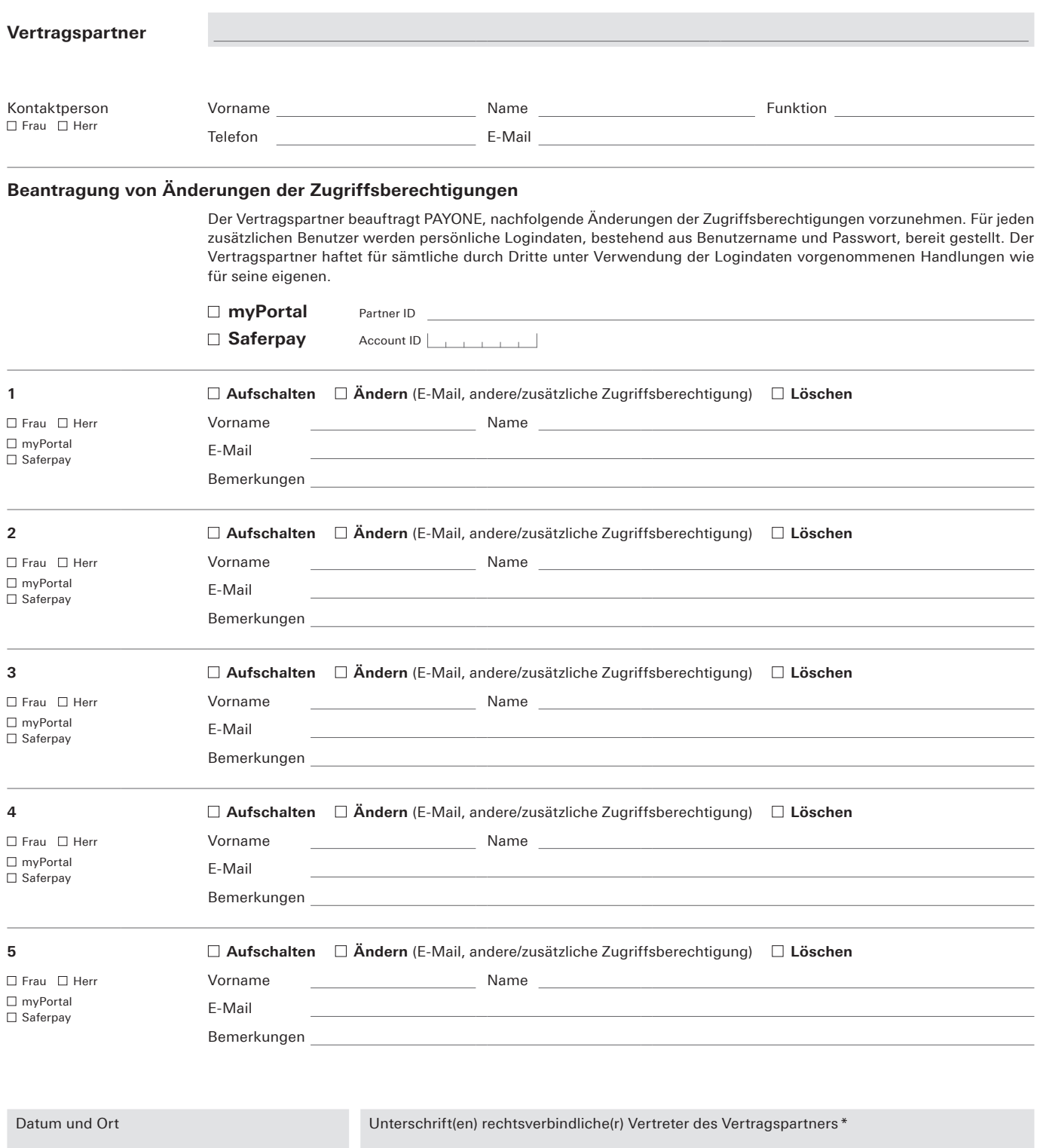

.<br>TT MM JJJJ

\* Vor- und Nachnamen in Druckbuchstaben